### Utilização do Appia

Tolerância a Faltas Distribuída 2003/04

*Nuno Carvalhonunomrc@di.fc.ul.pt*

# Appia

- "Framework" para execução e composição de protocolos.
- Comunicação efectuada por eventos –Entre camadas e entre processos
- Já existem protocolos que podem ser simplesmente usados

### Exemplos de Canais Appia

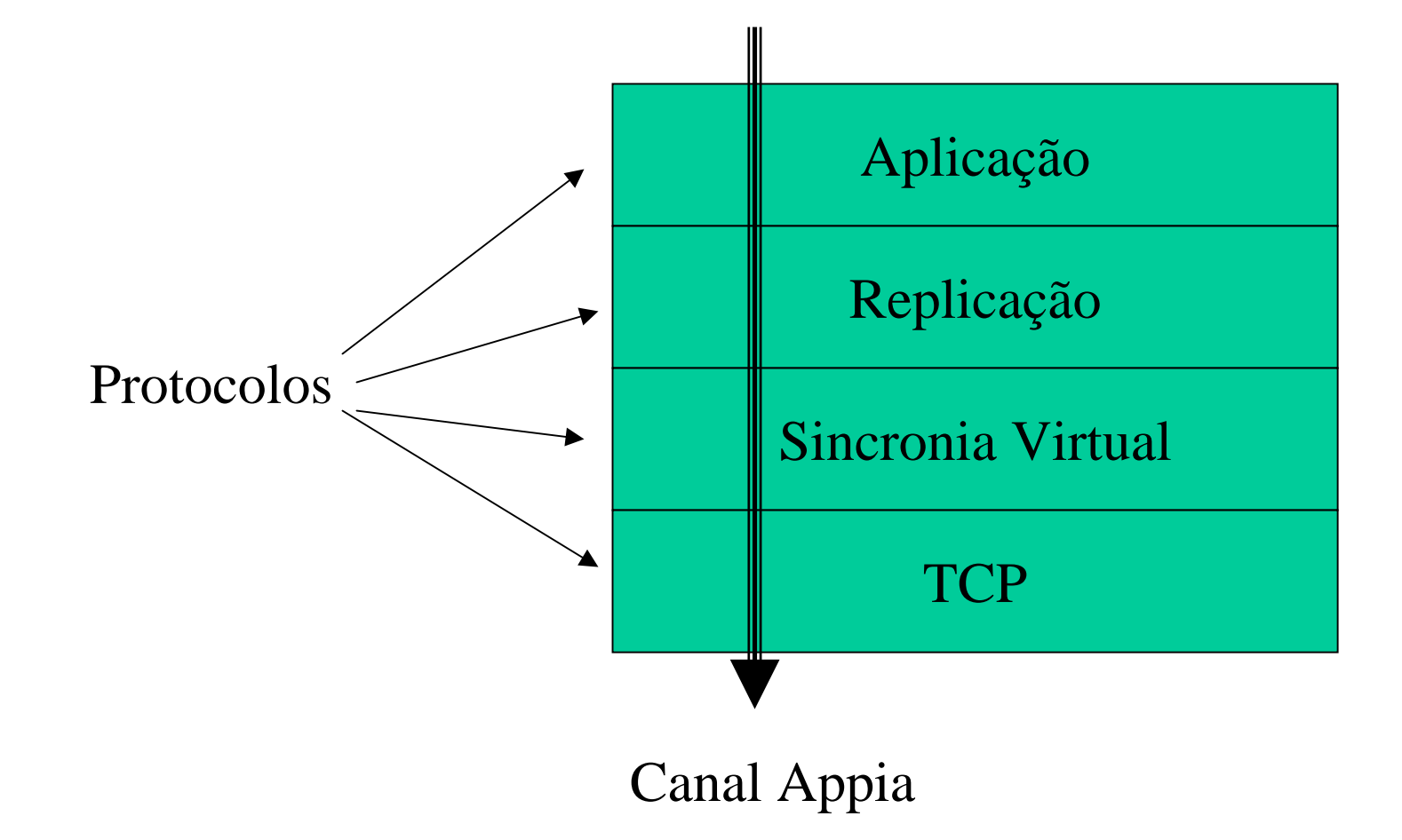

### Exemplos de Canais Appia

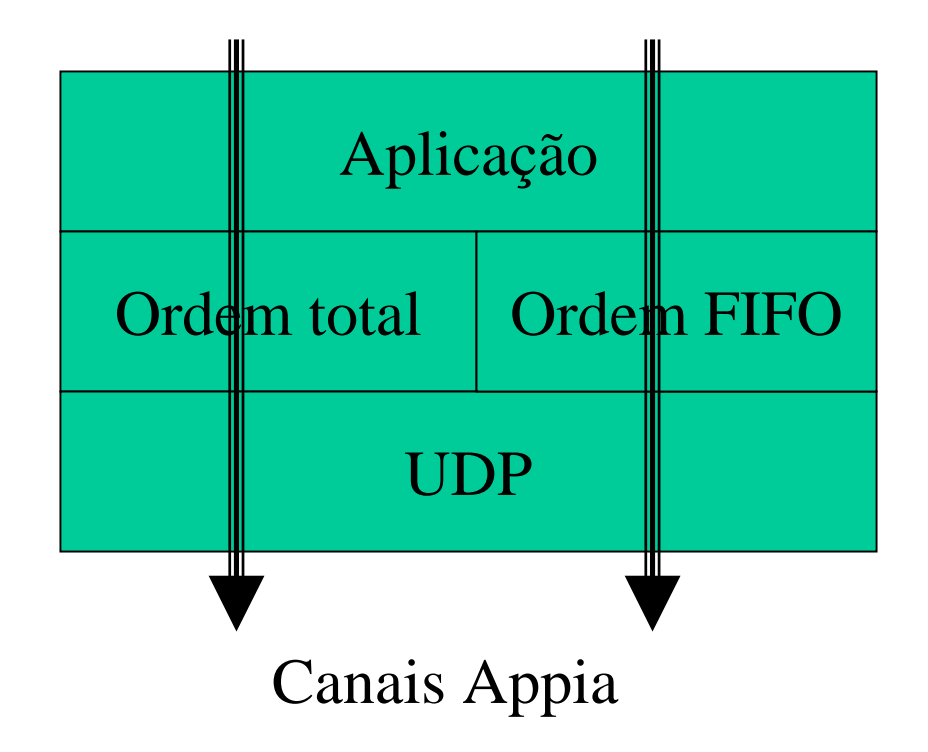

### Exemplos de Canais Appia

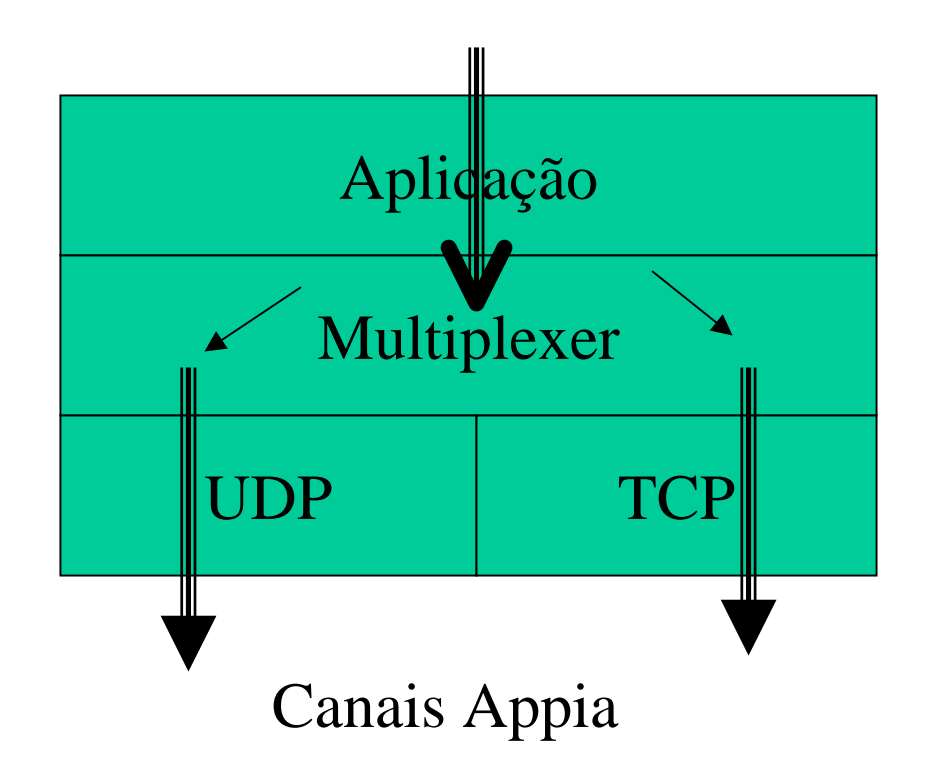

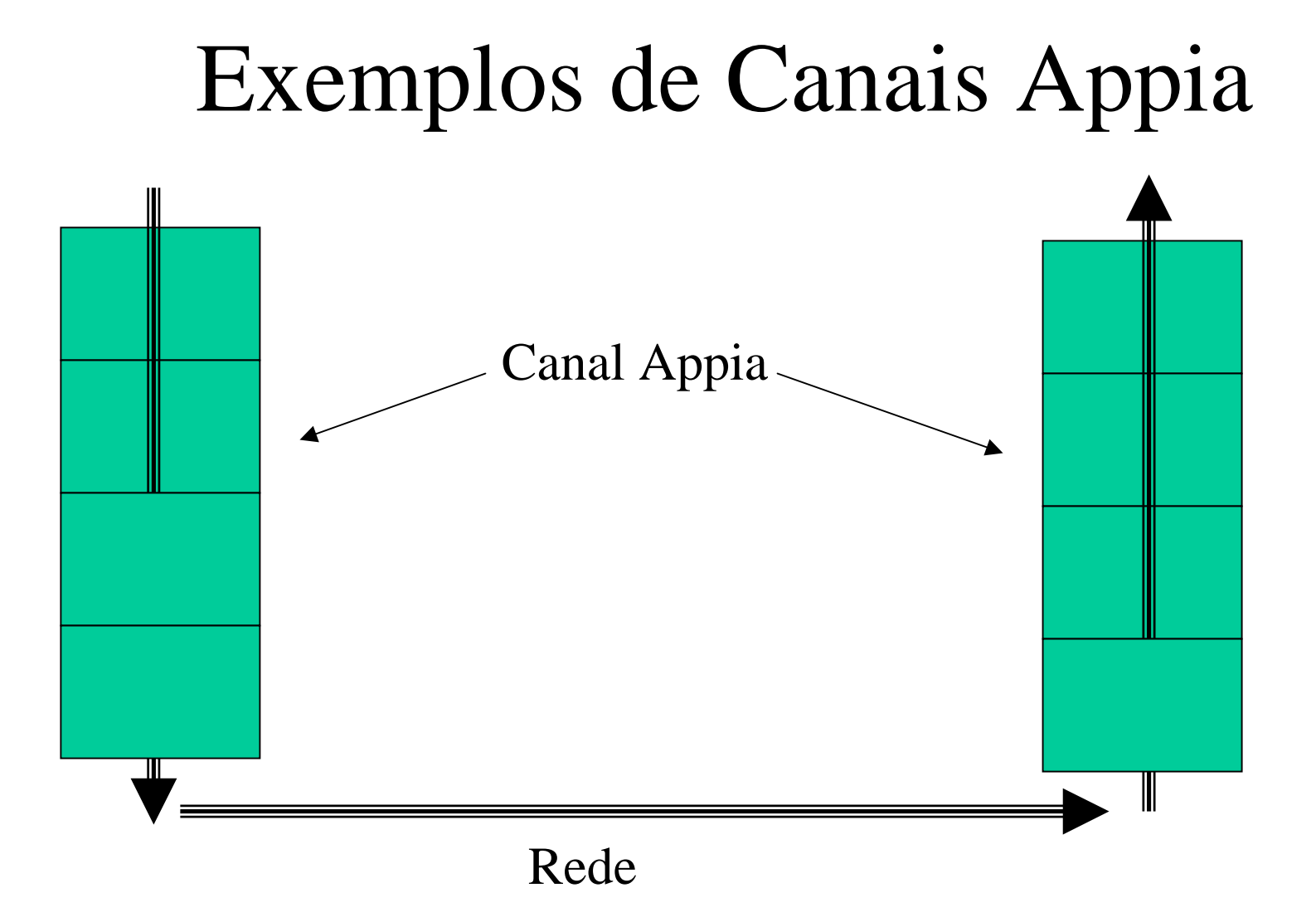

## Protocolos existentes no Appia

- **Interface entre um canal Appia e a rede** – TCP; UDP; SSL
- **Ordenação**
	- Fifo; Causal; Total
- Fiabilidade nas mensagens (Fifo)
- •Consensus
- **Sincronia Virtual**
- Fragmentação de mensagens
- •Token Bucket
- RPC's replicados
- **Aplicações de teste**

## Tipos de eventos existentes

- **Event** Todos os eventos descendem deste
- **ChannelEvent** Eventos de sinalização interna no canal
	- Timers; ChannelInit; ChannelClose
- **SendableEvent** Evento a ser enviado pela rede
- **GroupSendableEvent** – descende do SendableEvent e é usado em conjunto com os protocolos de sincronia virtual

#### Eventos do canal

- **ChannelInit** é **sempre** o primeiro evento a ser recebido por uma camada;
	- **Nunca** se deve enviar outro evento antes de enviar este.
- **ChannelClose** Último evento a circular no canal. Indica que o canal vai ser fechado

# Eventos com Informação a circular pela rede

- **SendableEvent** Estende o Event com dois campos (source e dest) e com uma classe do tipo Message
	- InetWithPort Objecto que contém um IP e um porto, a ser colocado nos campos source e dest.
	- Message Objecto "serializavel"! É a única coisa que é passada pela rede.

# Eventos com Informação a circular pela rede

- **GroupSendableEvent** – tem uma semântica diferente.
	- É usado com os grupos
	- Usa ObjectsMessage ao invés de Message

## Message e ObjectsMessage

- Dispõe de métodos para inserir e remover informação
- Funciona como uma <u>pilha</u>
	- push() adiciona informação
	- pop() retira informação
	- peek() devolve a informação sem a retirar da mensagem

## Construção de protocolos

- **Layer** -- Informação estática
	- Provided eventos que a camada gera
	- Accepted eventos aceites pela camada
	- Required eventos que a camada precisa para o seu bom funcionamento
		- Sub conjunto dos accepted
- **Session -** Instância de um protocolo
	- Código do protocolo
	- –Mantém o seu estado
	- Eventos são entregues no método handle(Event e)
	- Podem ser partilhadas por vários canais Appia

### Session

- Para fazer um protocolo, basta concretizar o método handle(Event e)
	- Usar o instanceof
	- Nunca bloquear à espera de algo (e.g. teclado)
	- O handle() recebe o evento, trata-o (envia outros, se necessário) e retorna.

# Inicialização de um processo Appia

- Array de Layers
- Q o S
- Canal (ou canais)
- Criar sessões (se necessário)
- Inicializar o canal (ou canais)
- Appia.run()
	- Já está!!! ©

## Camada aplicação

- Recebe eventos que são gerados fora do canal
- É a camada que inicializa outras camadas
	- RegisterSocketEvent
	- GroupInit
	- Etc...
- É a camada que tem a instância da interface com o utilizador

#### **Exemplo de uma Layer**

```
public class BEBLayer extends Layer {
```

```
 public BEBLayer(){ 
     evProvide = new Class[0];evRequired = new Class[3]; evRequire[0] = SendableEvent.class; 
     evRequired[1] = ChannelInit.class; evRequire[2] = ProcessInitEvent.class; 
     evAccept = new Class[4];evAccept[0] = SendableEvent.class;evAccept[1] = ChannelInit.class; evAccept[2] = ChannelClose.class; 
     evAccept[3] = ProcessInitEvent.class; } 
public Session createSession() {
```

```
 return new BEBSession(this);
```
}

#### **Exemplo de uma Session (1)**

```
public class BEBSession extends Session {
```
private ProcessSet processes;

```
public BEBSession(Layer layer) {
```

```
 super(layer);
```
}

```
public void handle(Event event){
```

```
 if(event instanceof ChannelInit) 
                  handleChannelInit((ChannelInit)event);
             else if(event instanceof ProcessInitEvent) 
                   handleProcessInitEvent((ProcessInitEvent) event); 
             else if(event instanceof SendableEvent){ 
                   if(event.getDir()==Direction.DOWN) 
                          bebBroadcast((SendableEvent) event); 
                   else 
                          pp2pDeliver((SendableEvent) event); 
 }
```

```
private void handleProcessInitEvent(ProcessInitEvent event) { 
            processes = event.getProcessSet(); try { 
                   event.go(); 
             } catch (AppiaEventException e) { 
                   e.printStackTrace(); 
 } 
       }
```

```
private void handleChannelInit(ChannelInit init) {
```

```
 try { 
                    init.go(); 
             } catch (AppiaEventException e) { 
                    e.printStackTrace(); 
 } 
       }
```
#### **Exemplo de uma Session (2)**

```
private void bebBroadcast(SendableEvent event) { 
            SampleProcess[] processArray = this.processes.getAllProcesses();
            SendableEvent sendingEvent = null;
            for(int i=0; i <processArray.length; i++){
                try { 
                   sendingEvent = (SendableEvent) event.closeEvent); // set source and destination of event message 
                    sendingEvent.source = processes.getSelfProcess().getInetWithPort(); 
                    sendingEvent.dest = processArray[i].getInetWithPort(); 
                   // sets the session that created the event. 
                   // this is important when this session is sending a cloned event 
                    sendingEvent.setSource(this); 
                   // initializes and sends the message event 
                    sendingEvent.init(); 
                    sendingEvent.go(); 
                } catch (CloneNotSupportedException e) { 
                          e.printStackTrace(); 
                          return; 
                } catch (AppiaEventException e) { 
                          e.printStackTrace(); 
                          return; 
 } 
 } 
       } 
      private void pp2pDeliver(SendableEvent event) { 
             // just sends the message event up 
             try { 
                   event.go(); 
             } catch (AppiaEventException e) { 
                    e.printStackTrace(); 
 } 
       }
```
#### **Exemplo de Inicialização de um Processo Appia**

public class SampleAppl {

}

```
public static void main(String[] args) { 
             /* Create layers and put them on a array */ 
            Layer\lceil \cdot \rceil qos = \lceil \cdot \rceil new TcpCompleteLayer(), 
                   new BEBLayer(), 
                   new SampleApplLayer() 
             }; 
             /* Create a QoS */ 
            QoS myQoS = null;
             try { 
                   myQoS = new QoS("Best Effort Broadcast QoS", qos); 
             } catch (AppiaInvalidQoSException ex) { 
                    System.exit(1); 
 } 
             /* Create a channel. */ 
             Channel channel = myQoS.createUnboundChannel("BeB Channel"); 
             SampleApplSession sas = 
                   (SampleApplSession) qos[qos.length-1].createSession(); 
             sas.init(processes); 
             ChannelCursor cc=channel.getCursor(); 
             try { 
                   cc.top(); 
                   cc.setSession(sas); 
             } catch(AppiaCursorException ex) { 
                    System.exit(1); 
 } 
             try { 
                    channel.start(); 
             } catch(AppiaDuplicatedSessionsException ex) { 
                  System.exit(1);
 } 
            /* All set. Appia main class will handle the rest */ Appia.run();
```
## Comecem com coisas simples!!!

- Camadas que concretizam protocolos de difusão fiável
	- Texto explicativo
	- Baseadas no capítulo de difusão fiável do livro

# Código disponibilizado para o projecto

- Aplicações de teste
	- Apenas suporta dois jogadores
	- –Não usa sincronia virtual
	- –– Tem comentários importantes ©
- •Javadoc existente em:
	- Gaivota.alunos.di.fc.ul.pt/ ~tfd000

## Duvidas...?

- news:informatica.disciplinas.osc.tfd
- •nunomrc@di.fc.ul.pt
	- só em caso de extrema necessidade!!!
- http://gaivota.alunos.di.fc.ul.pt/~tfd000
	- Tem exemplos e apontadores importantes para o projecto
	- Inclui uma FAQ!!!
- http://appia.di.fc.ul.pt informação importante sobre o Appia